# 9장 구조체와 공용체

### 박 종 혁 교수 UCS Lab

Tel: 970-6702 Email: jhpark1@seoultech.ac.kr

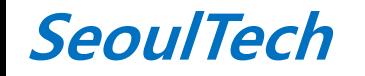

st 프로그래밍입문(1)

# 구조체와 공용체

• **C** 언어의 확장 방법

### ▫ 매크로와 라이브러리 ▫ 사용자 정의 자료형 (배열, 구조체, 공용체) // 파생형 자료형으로 쓰기도함

### 구조체의 필요성

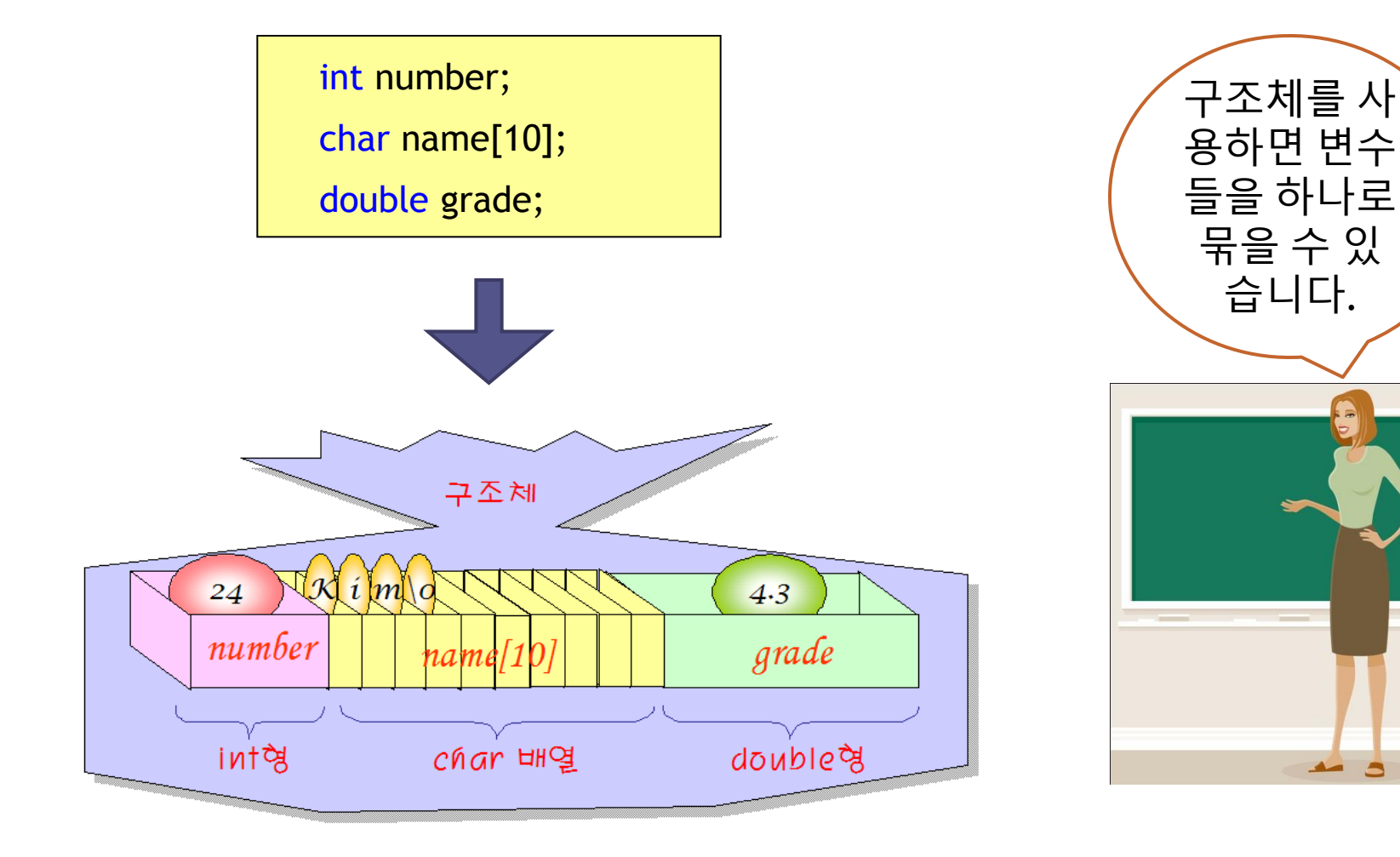

 $\Box$ 

# 구조체와 배열

구조체 vs 배열

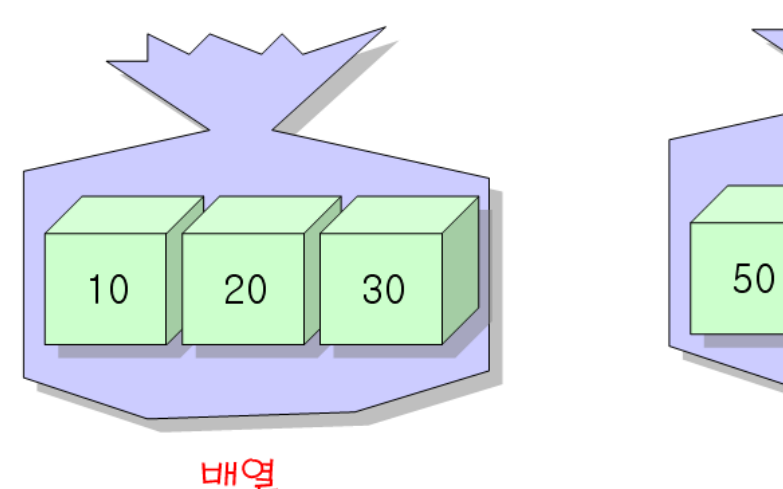

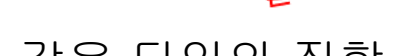

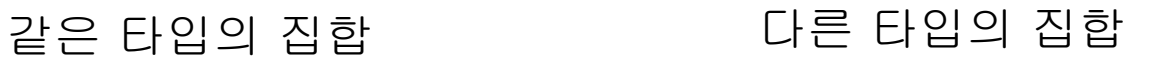

구조체

183.7 *(hong*)

# 구조체의 장점

- 통계자료나 성적 등과 같이 관련 있는 서로 다른 자료형을 한 덩어리(집합)로 만들어 처리
- 연관 있는 데이터를 한 덩어리로 묶으면 프로그램의 관리와 구현이 용이
- 순서대로 정렬(sort)하는 경우 구조체 단위로 처리되므로 간 단
- 네트워크 프로그램을 작성할 때 소켓이나 헤더(header)의 format(형식)을 구조체로 묶어서 처리
- 함수를 반환할 때 한 개의 데이터가 아닌 구조체 단위로 묶 어서 전달할 수 있음

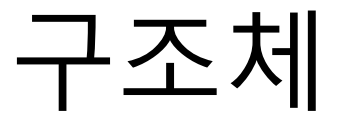

• 서로 다른 형의 변수들을 하나로 묶어 주는 방법 • 예제 **-** 카드

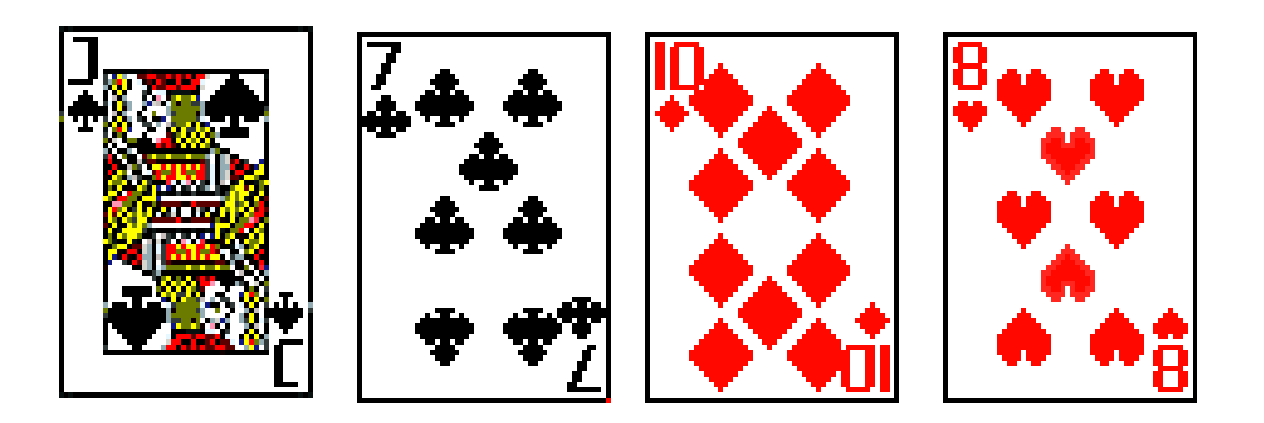

### 구조체

### • 예제 **-** 카드

- 각 카드는 고유의 **무늬**와 **숫자**를 가짐 구조체를 사용하여 표현하면 효율적
- 카드를 위한 구조체 선언

```
struct card {
    int pips; 
    char suit; 
};
```
#### 구조체 선언 • 예제 **-** 카드 struct card { int pips; char suit; }; struct : 키워드 card : 구조체 태그 이름 pips, suit : 구조체 멤버 \* 이것은 struct card 형의 정의이고, 변수 선언은 아님

• struct card 형 변수 c1, c2

```
struct card {
    int pips;
   char suit;
};
struct card c1, c2;
```
• struct card형변수 c1, c2

struct card { int pips; char suit; } c1, c2;

• struct card 형 변수 c1, c2

```
struct card {
   int pips;
   char suit;
};
typedef struct card card;
card c1, c2;
```
• struct card형변수 c1, c2

typedef struct {

- int pips;
- char suit;
- } card;

```
card c1, c2;
```
#### • struct 형 변수 선언

- struct {
	- int pips;
	- char suit;
- $} c1, c2;$
- 구조체 태그 이름이 없음에 주의 ▫ C1, c2와 같은 형의 변수는 다시는 선언할 수 없음

```
struct {
    int pips;
    char suit;
} c1, c2;
struct {
    int pips;
    char suit;
} c3, c4;
```
\* c1, c2는 c3, c4와는 다른 형임

# 멤버 접근 연산자

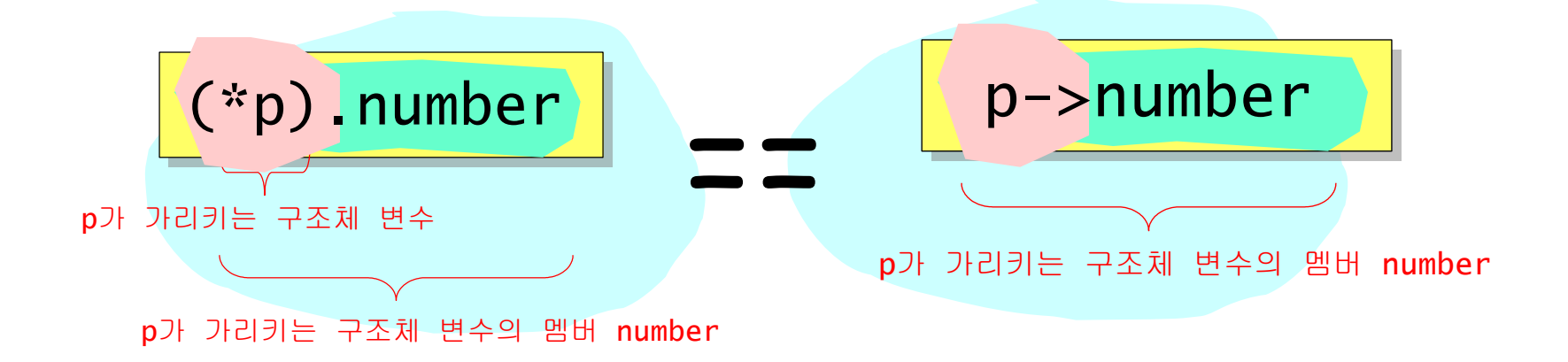

# 멤버 접근 연산자 .

- 일반 구조체 멤버 접근 연산자
	- $c1.$ pips = 3;
	- $c1.suit = 's';$
	- $c2.$ pips =  $c1.$ pips;
	- $c2$ .suit =  $c1$ .suit;

• 포인터를 통한 구조체 멤버 접근 연산자

pointer\_to\_structure -> member\_name

### • 다른 방법

(\*pointer\_to\_structure).member\_name

# 멤버 접근 연산자 -> 예제

struct complex { double re;  $\frac{1}{2}$  real part  $\frac{x}{2}$  double im; /\* imag part \*/ };

typedef struct complex complex;

```
void add(complex *a, complex *b, complex *c) { 
   a -> re = b -> re + c -> re;
   a \rightarrow im = b \rightarrow im + c \rightarrow im;}
```
# 멤버 접근 연산자

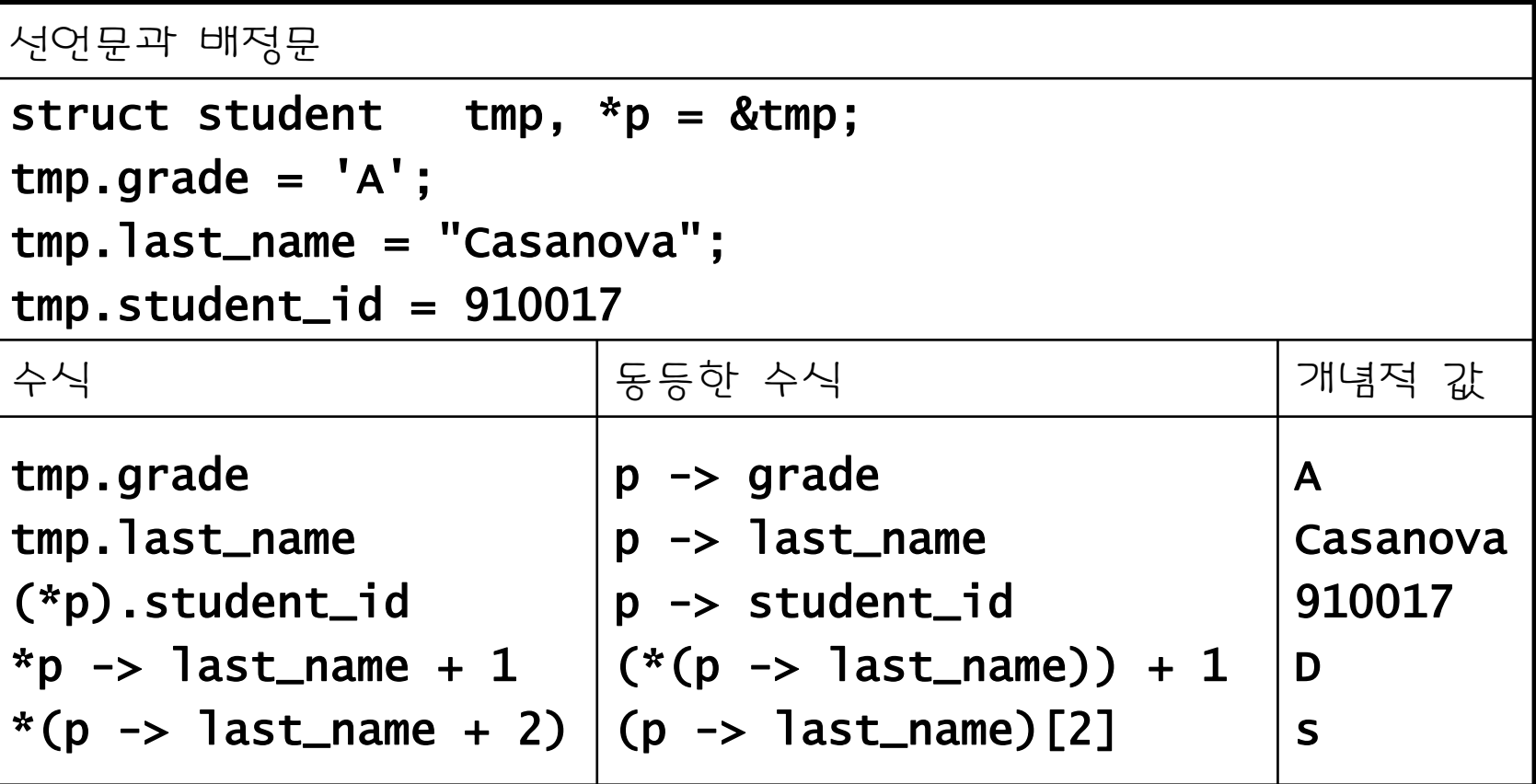

• 한 구조체내에서 멤버 이름은 유일해야 하나**,** 서 로 다른 구조체에서는 같은 멤버 이름을 사용할 수 있음

struct fruit {

 char \*name; int calories; }; struct vegetable { char \*name; int calories; }; struct fruit a;

struct vegetable b;

- 구조체의 멤버로는 배열, 포인터변수, 이미 정의된 다른 구조체의 변 수 등 모든 응용자료형을 사용할 수 있다.
- 멤버로 배열을 사용하는 예

```
struct profile{
  int age;
 double height;
// 키를 저장할 멤버
 char name[20];
// 이름을 저장할 멤버
};
                  // 나이를 저장할 멤버
```
**struct profile pf; //** 구조체 변수의 선언

```
strcpy(pf.name, 
"홍길동");
printf("%s\n", pf.name); name멤버의 사용
```
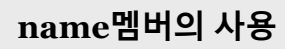

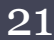

• 멤버로 포인터변수를 사용하는 예

```
struct profile{
  int age;
 double height;
// 키를 저장할 멤버
   char *np;
};
                   // 나이를 저장할 멤버
                   // 이름을 연결할 포인터변수 멤버
```
**struct profile pf; pf.np="**홍길동"**; //** 구조체 변수의 선언 **//** 포인터변수 멤버에 문자열 연결

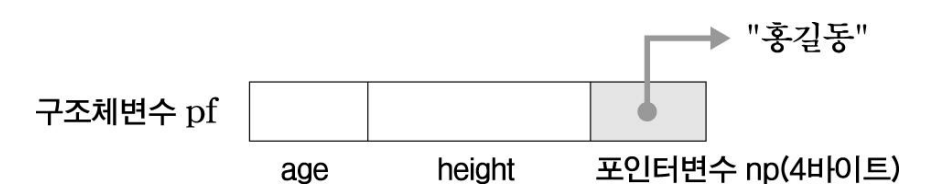

**-** 포인터변수를 멤버로 사용하는 경우 키보드로부터 문자열 입력은 불가능하다**(**문자열을 저장할 기억공간이 없다**!).**

• 구조체의 멤버로 다른 구조체의 변수를 사용하는 예

```
struct student{
 struct profile pf;
// 이미 선언된 구조체를 멤버로 사용
   int num;
   double grade;
};
```

```
struct student s1; // 구조체 변수의 선언
```

```
s1age
                                  npheight
                      pf
                                           num
                                                    grade
```
 **-** 구조체의 멤버로 구조체를 사용한 경우 멤버참조연산자를 두 번 사용 하여 멤버를 참조해야 한다**.**

```
① s1 구조체변수의 pf 멤버 참조
s1 . pf. height
              2 pf의 height 멤버 참조
```

```
#include <stdio.h>
```

```
struct profile{
   int age;
   double height;
   char *np;
```

```
};
```

```
struct student{
   struct profile pf;
   int num;
   double grade;
};
```

```
s1
               age
                       height
                                np
                        \mathsf{p}\mathsf{f}grade
                                      num
int main()
{
   struct student s1;
   s1.pf.age=23;
   s1.pf.height=187.5;
   s1.pf.np="홍길동";
   s1.num=5;
   s1.grade=4.4;
   printf("이름 : %s\n", s1.pf.np);
   printf("나이 : %d\n", s1.pf.age);
   printf(" 키 : %.1lf\n", s1.pf.height);
   printf("학번 : %d\n", s1.num);
   printf("학점 : %.1lf\n", s1.grade);
   return 0;
}
```
24

# 멤버 접근 연산자

• 배열은 배열요소의 형태가 같으므로 주소계산에 의해 각 멤버의 참조가 가능 하지만 구조체는 각 멤버의 형태가 다르므로 멤버참조연산자(.)로 직접 멤버 를 참조해야 한다. **#include <stdio.h>**

s1 grade num num멤버의 참조  $\Rightarrow$  s1.num = 2; grade멤버의참조  $\Rightarrow$  s1.grade = 2.7; 구조체 변수명 ···· <u>7</u> ... ▶ ▶ ········ 멤버명 멤버참조 연산자

**struct student{ int num; double grade;**

**};**

**}**

**int main() {**

 **struct student s1; //** 구조체 변수 선언  **s1.num=2; s1.grade=2.7; printf("**학번 **: %d\n" , s1.num); printf("**학점 **: %.1lf\n" , s1.grade); return 0; //** 구조체 멤버 참조

**}**

- 포인터변수로 멤버를 참조하기 전에 먼저 구조체변수를 참조한다**.**
	- 멤버참조연산자**(.)**가 참조연산자**(\*)**보다 우선순위가 높으므로 괄호가 필요하다**.**

$$
\xrightarrow{\left(*\text{sp}\right)} \underline{\text{kor}}_{\text{sm}} \xrightarrow{\text{kor}}
$$
 
$$
\overbrace{\text{com}}_{\text{sm}} \xrightarrow{\text{com}} \text{com} \xrightarrow{\text{com}} \text{com} \xrightarrow{\text{com}} \text{com} \xrightarrow{\text{com}} \text{com}
$$

```
#include <stdio.h>
struct score{
  int kor, eng, mat;
};
int main()
{
  struct score a={90, 80, 70};
  struct score *sp=&a;
 printf("국어 : %d\n"
, (*sp).kor);
 printf("영어 : %d\n"
, (*sp).eng);
 printf("수학 : %d\n"
, (*sp).mat);
  return 0;
                    // 구조체의 형틀 선언
                                 // 구조체변수의 선언과 초기화
                                 // 포인터변수에 포인터 저장
                                 // 포인터변수로 구조체변수의
                                 // 각 멤버를 참조하여 출력한다.
```

```
26
```
• 포인터변수가 가리키는 구조체변수의 멤버를 간단히 참조할 때 간 접멤버참조연산자**(->)**를 사용한다**.**

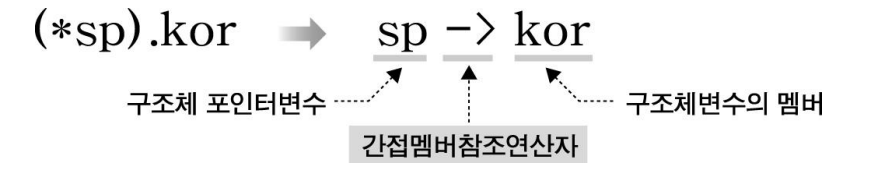

**- list** 구조체배열의 데이터를 출력하는 함수를 만들자**.**

**struct address list[5] = { … }; // list**는 구조체배열의 배열명 **list\_prn(list); //** 배열명을 주고 함수를 호출한다**.**

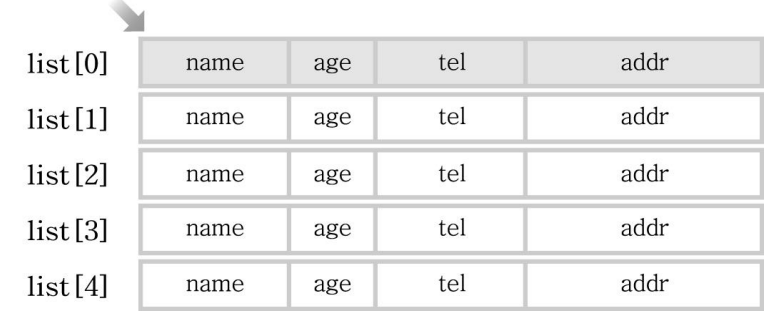

배열명 list 첫번째 배열요소인 list[0]구조체변수를 가리키는 포인터이다!

• 구조체배열의 배열명은 첫 번째 구조체를 가리키는 포인터이므로 배열명을 받는 매개변수는 구조체 포인터변수이어야 한다**.**

```
void list_prn(struct address *lp)
{
   int i;
  for (i=0; i<5; i++)\{ printf("%10s%5d%15s%20s\n"
,
       lp[i].name, lp[i].age, lp[i].tel, lp[i].addr);
   }
}
```
• 매개변수 **lp**가 구조체 포인터변수이므로 간접멤버참조연산자로 멤버를 참조할 수 있다**.**

 $lp[i]$ .name  $\rightarrow$   $(*(lp+i))$ .name **//** 배열표현을 포인터표현으로 바꾼다**.**  $(*(**lp**+**i**)).**name** \longrightarrow (**lp**+**i**)-**name**$ **//** 간접멤버참조연산자를 사용한다**.**

### • 따라서 대부분의 응용 프로그램에서는 함수의 인 자로 구조체의 주소를 사용함

- 구조체가 많은 멤버를 가지거나**,** 큰 배열을 멤버 로 가질 경우**,** 함수의 인자로 구조체를 전달하는 것은 상대적으로 비효율적임
- 구조체는 함수의 인자로써 함수에 전달될 수 있고**,**  함수로부터 리턴될 수도 있음 • 함수의 인자로서 구조체가 전달될 때 구조체는 값 으로 전달됨

함수에서 구조체

# 함수에서 구조체 예제

typedef struct { char name[25]; int employee\_id; struct dept department; struct home\_address \*a\_ptr; double salary;

......

} employee\_data;

\* department 멤버는 그 자체가 구조체이고, 컴파일 러는 각 멤버의 크기를 미리 알아야 하므로 struct dept에 대한 선언이 먼저 와야 함

# 함수에서 구조체 예제

### • 함수 선언 방법

}

```
employee_data update(employee_data e){
```

```
 .....
    printf("Input the department number: ");
    scanf("%d", &n);
    e.department.dept_no = n;
 .....
    return e;
* 함수 호출
employee_data e;
e = update(e);
```
# 함수에서 구조체 예제

### • 함수 선언 방법

}

```
Void update(employee_data *p) {
```

```
 .....
    printf("Input the department number: ");
    scanf("%d", &n);
    p->department.dept_no = n;
 .....
* 함수 호출
employee_data e;
update(&e);
```
# 구조체의 초기화

```
struct 태그이름 구조체 변수 =
{
  데이터1, 데이터2, ....
};
```

```
struct Person
\{ char name[11]; /* 이름 */
   char jumin[15]; /* 주민등록번호 */
 int age; /*\sqcup<sup>o</sup> \sqcup*/
   double weight; /* 몸무게 */
};
```

```
struct Person kang = {"강한자", "123456-1234567", 20, 57.59};
```
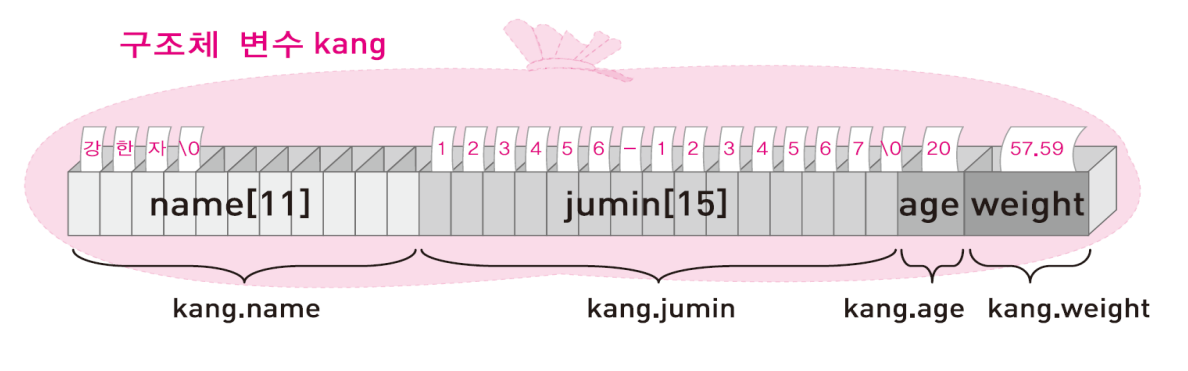

#### • 구조체변수도 배열과 같이 중괄호를 사용하여 초기화 한다**.**

 **- profile**구조체 변수를 초기화하는 예

#### **struct profile{**

 **int age; double height; //** 키를 저장할 멤버  **char name[20]; //** 이름을 저장할 멤버 **}; //** 나이를 저장할 멤버

struct profile pf = {23, 187.5, "홍길동" };

........ 각 멤버의 형태에 맞는 데이터로 초기화한다.

34

• 구조체의 형틀선언**,** 변수선언**,** 초기화를 동시에 할 수 있다**.**

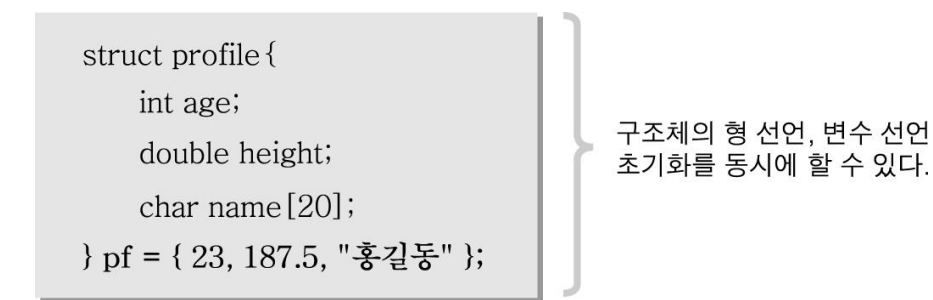

# 구조체의 초기화 - 예제

```
card c = \{13, 'h'\}; /* the king of hearts */
complex a[3][3] = \{\{1.0, -0.1\}, \{2.0, 0.2\}, \{3.0, 0.3\}\},\{ {4.0, -0.4}, {5.0, 0.5}, {6.0, 0.6} \},\}; \quad /* a[2][] is assigned zeroes */
struct fruit frt = {"plum", 150};struct home_address {
   char *street;
   char *city_and_state;
   long zip_code;
} address = {"87 West Street", "Aspen, Colorado", 80526};
struct home_address previous_address = {0};
```
### 구조체 예제

**}**

#### **/\***세 명의 데이터 중에서 학점이 가장 높은 학생의 학번**,** 이름**,** 학점을 출력**\*/**

36

```
#include <stdio.h>
```

```
struct student{
  int num;
 char name[20];
// 이름을 저장할 멤버
 double grade;
// 학점을 저장할 멤버
};
int main()
{
 struct student s1={315, "홍길동", 2.4},
// 구조체 변수의 선언과 초기화
               s2={247, "이순신", 3.7}, 
               s3={330, "세종대왕", 4.4};
 struct student max;
// 학점이 가장 높은 학생의 데이터를 저장할 구조체 변수
  max=s1;
  if(s2.grade > max.grade) max=s2;
  if(s3.grade > max.grade) max=s3;
  printf("학번 : %d\n", max.num);
  printf("이름 : %s\n", max.name);
  printf("학점 : %.1lf\n", max.grade);
  return 0;
                  // 학생 데이터에 대한 구조체 선언
                 // 학번을 저장할 멤버
                    // 처음에 홍길동의 학점이 가장 높다고 가정한다.
                                    // 각 학생의 학점을 비교하여 학점이 가장 높은
                                    // 학생의 데이터가 max에 저장되도록 한다.
                                    // 학점이 가장 높은 학생의 각 데이터를 출력한다.
```
## 구조체 사용

- 배열은 대입연산이 불가능하다**. int ary1[5]={10,20,30,40,50}; int ary2[5]; ary2 = ary1; //** 불가능하다**.** 각 배열요소를 일일이 대입해야 한다**!**
- 구조체변수는 대입연산으로 모든 멤버들을 복사할 수 있다**.**

**struct student s1={315, "**홍길동"**, 2.4}; struct student max;**

**max=s1;**

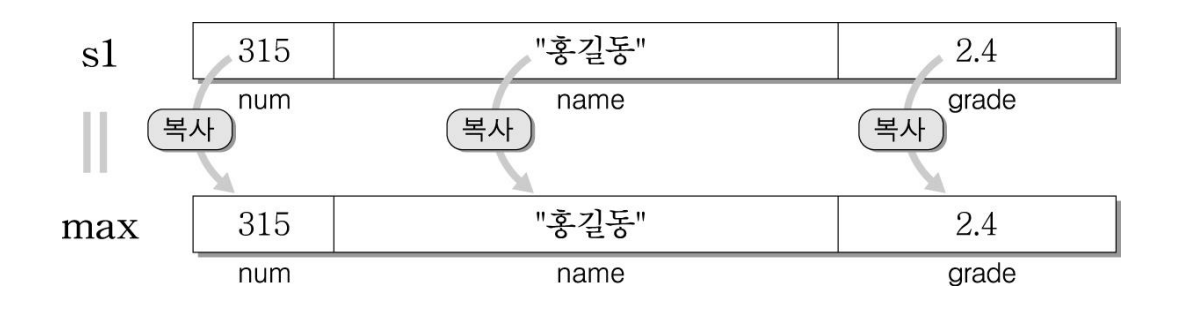

## 구조체 사용

• 구조체는 대입연산이 가능하므로 함수의 전달인자로 줄 수 있다**.**

38

 **-** 최고학점의 학생 데이터를 함수로 출력해 보자**.**

함수의 호출

**max\_prn(max); //** 구조체변수를 전달인자로 주고 호출한다**.**

함수의 정의

```
void max_prn(struct student max)
// 매개변수는 구조체변수를 선언한다.
{
  printf("학번 : %d\n", max.num);
  printf("이름 : %d\n", max.name);
 printf("학점 : %d\n"
, max.grade);
}
```
### 구조체 사용

• 구조체를 사용하면 포인터 없이도 두 변수의 값을 바꿀 수 있다**.**

 **-** 로보트의 양쪽 시력을 바꾸는 프로그램 예

```
#include <stdio.h>
struct vision{
   double left;
   double right;
};
struct vision exchange(struct vision);
int main()
{
   struct vision robot;
   printf("로보트의 시력을 입력하세요(좌, 우) : ");
   scanf("%lf%lf", &robot.left, &robot.right);
   robot=exchange(robot);
   printf("바뀐 로보트의 시력(좌, 우) : %.1lf, %.1lf\n", robot.left, robot.right);
   return 0;
}
                                            struct vision exchange(struct vision robot)
                                            {
                                               double temp;
                                               temp=robot.left;
                                               robot.left=robot.right;
                                               robot.right=temp;
                                               return robot;
                                            }
```
## 구조체 배열

#### • 구조체 변수가 많이 필요하면 배열로 선언하여 사용

 **-** 주소록을 만드는 프로그램의 예**(5**명의 주소를 저장할 경우**)**

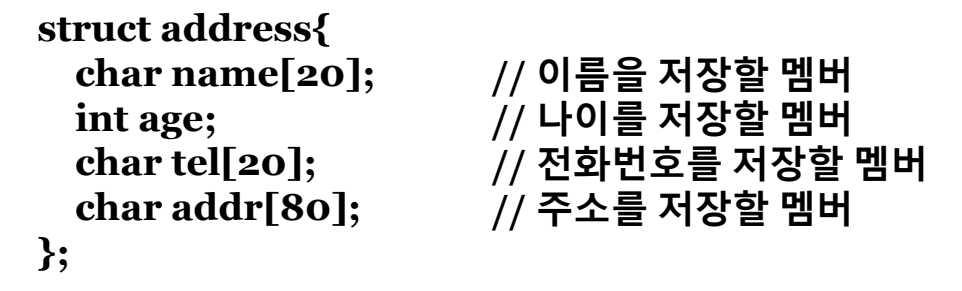

struct address list [5]; // 구조체배열의 선언

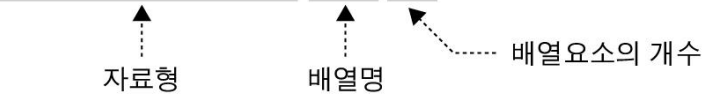

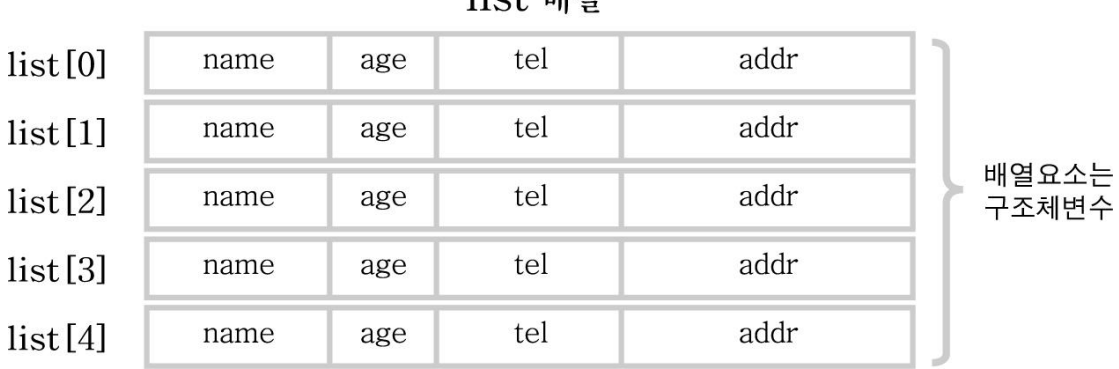

lict alled

## 구조체 배열

- 구조체 배열의 참조된 배열요소는 구조체변수이므로 실제 데이터 를 저장하기 위해서는 다시 멤버를 참조해야 함
	- **list**배열의 네 번째 배열요소의 **age**멤버를 참조할 때

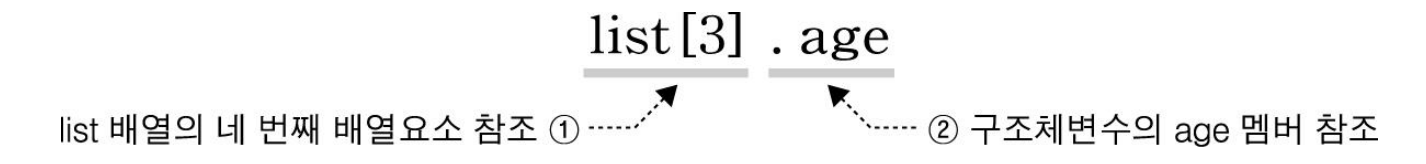

**- list**배열의 네 번째 배열요소의 모든 멤버에 값을 저장

```
strcpy(list[3].name, "홍길동");
list[3].age=23;
strcpy(list[3].tel, "012-345-6789");
strcpy(list[3].addr, "울릉도 동남쪽 외로운 섬 독도");
```
### 구조체 배열

- 배열의 초기화 방법을 그대로 적용 단**,** 배열의 요소가 구조체이므로 각각의 초기값은 구조체 초기화형식을 사용 **- list**배열의 초기화
	- **struct address list[5] = { { "**홍길동"**, 23, "012-345-6789" , "**울릉도 독도"**}, { "**이순신"**, 35, "111-222-3333" , "**서울 건천동"**}, { "**장보고"**, 19, "222-333-4444" , "**완도 청해진"**}, { "**유관순"**, 15, "333-444-5555" , "**충남 천안"**}, { "**안중근"**, 45, "444-555-6666" , "**황해도 해주"**} };**

\n
$$
\text{struct address list}[5] = \left\{ \left\{ \frac{\%2 \cdot 2 \cdot 2 \cdot 3 \cdot 012 - 345 - 6789}, \frac{\%2 \cdot 2 \cdot 3 \cdot 012 - 345 - 6789}{\%2 \cdot 012 - 345 - 6789}, \frac{\%2 \cdot 3 \cdot 012 - 345 - 6789}{\%2 \cdot 012 - 345 - 6789}, \frac{\%2 \cdot 012 - 345 - 6789}{\%2 \cdot 012 - 345 - 6789}, \frac{\%2 \cdot 012 - 345 - 6789}{\%2 \cdot 012 - 345 - 6789}, \frac{\%2 \cdot 012 - 345 - 6789}{\%2 \cdot 012 - 345 - 6789}, \frac{\%2 \cdot 012 - 345 - 6789}{\%2 \cdot 012 - 345 - 6789}, \frac{\%2 \cdot 012 - 345 - 6789}{\%2 \cdot 012 - 345 - 6789}, \frac{\%2 \cdot 012 - 345 - 6789}{\%2 \cdot 012 - 345 - 6789}, \frac{\%2 \cdot 012 - 345 - 6789}{\%2 \cdot 012 - 345 - 6789}, \frac{\%2 \cdot 012 - 345 - 6789}{\%2 \cdot 012 - 345 - 6789}, \frac{\%2 \cdot 012 - 345 - 6789}{\%2 \cdot 012 - 345 - 6789}, \frac{\%2 \cdot 012 - 345 - 6789}{\%2 \cdot 012 - 345 - 6789}, \frac{\%2 \cdot 012 - 345 - 6789}{\%2 \cdot 012 - 345 - 6789}, \frac{\%2 \cdot 012 - 345 - 6789}{\%2 \cdot 012 - 345 - 6789}, \frac{\%2 \cdot 012 - 345 - 6789}{\%2 \cdot 012 - 345 - 6789}, \frac{\%2 \cdot 012 - 345 - 6789}{\%2 \cdot 012 - 3
$$

# 구조체 배열 예제

#### **/\*** 배열요소의 값을 반복문으로 출력 **\*/**

```
#include <stdio.h>
```

```
struct address {
   char name[20];
  int age;
  char tel[20];
  char addr[80];
};
int main()
{
  struct address list[5]={{"홍길동", 23, "012-345-6789", "울릉도 독도"},
                  {"이순신", 35, "111-222-3333", "서울 건천동"},
                  {"장보고", 19, "222-333-4444", "완도 청해진"},
                  {"유관순", 15, "333-444-5555", "충남 천안"},
                  {"안중근", 45, "444-555-6666", "황해도 해주"}};
  int i; 
 for(i=0; i<5; i++){
// 배열요소가 5개이므로 5번 반복
    printf("%10s%5d%15s%20s\n", list[i].name, list[i].age, list[i].tel, list[i].addr);
   }
  return 0;
}
```
# 공용체

- **union**
- 공용체는 구조체와 비슷한 구문 형식을 가지지만 각 멤버들은 같은 기억장소를 공유함

44

- 공용체형은 메모리의 같은 위치에 저장될 여러 값 의 집합을 정의
- 저장된 값을 올바르게 해석하는 것은 프로그래머 의 책임

# 공용체 변수 선언

#### • 공용체 변수 선언

union int\_or\_float a, b, c; □ 이 선언으로 식별자 a, b, c에 대한 기억장소가 할 당

45

- 컴파일러는 공용체의 멤버 중에서 가장 큰 기억장 소를 요구하는 멤버의 요구만큼 기억장소를 할당
- 공용체의 멤버 접근 방법은 구조체의 멤버 접근 방법과 동일
- 첫번째 멤버만 초기화 가능함

#### • 공용체의 특성

#### ▫ 하나의 메모리 공간을 둘 이상의 변수가 공유하는 형태

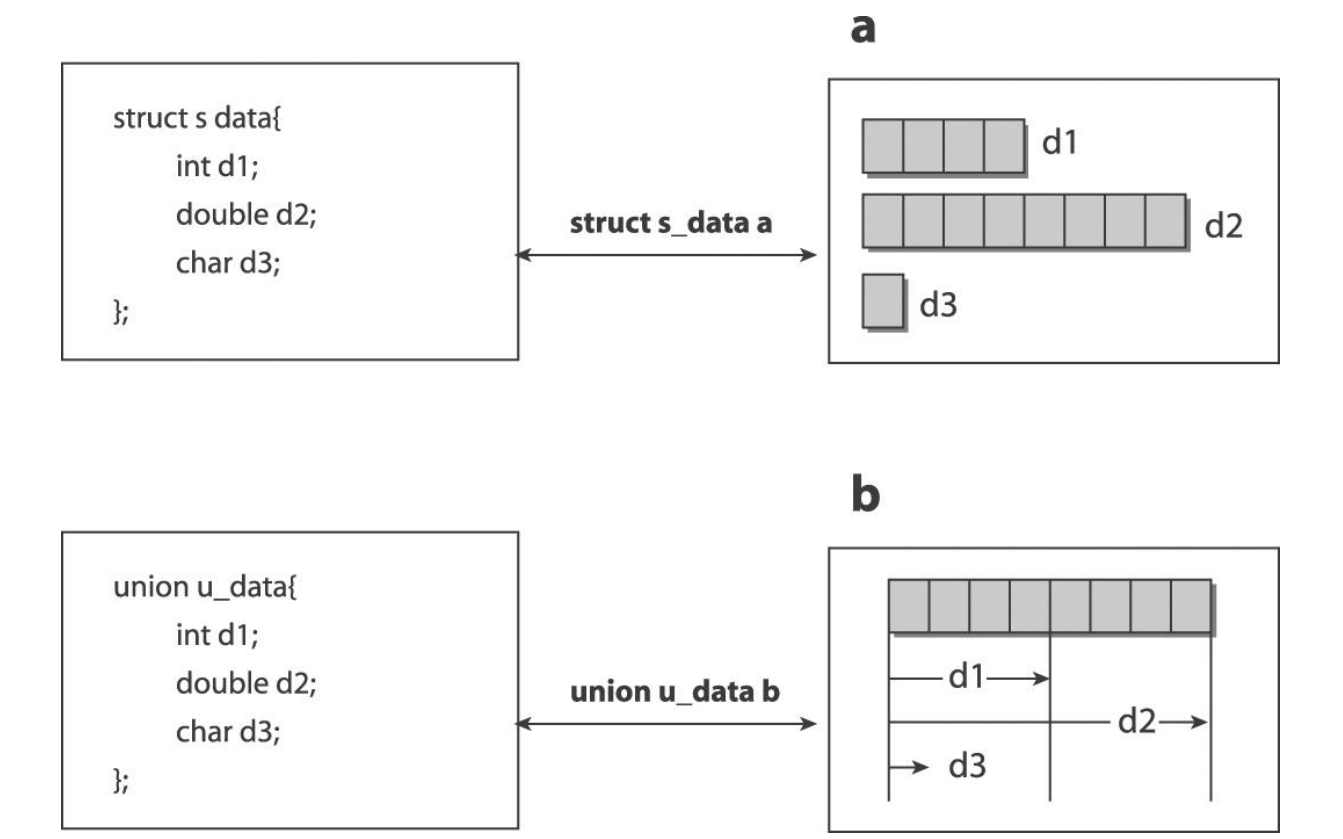

```
• 형식
```

```
union 태그이름 {
 자료형 멤버
;
};
```

```
union data {
   char ch; 
   int num;
   double y;
};
```

```
실행 결과
                                                   ch = 65#include <stdio.h
>
                                                   num = 300
                                                   y = 45.234union data { /* 공용체 정의
*
/
 char ch
;
 int num
;
                                                  union data {
   double y; 
                                                        char ch:
                                                                    공용체이므로 8바이트만
};
                                                        int num;
                                                                    메모리 영역이 확보
                                                        double y;
int main() \}:
{
 union data value; /* 공용체 변수 선언
*
/
                                                   char ch;
  value.ch = 'A;
printf("ch = %d\n", value.ch);
  value.num = 300;
 printf("num = %d
\n", value.num);
                                                      int num;
  value.y = 45.234;double y;
printf("y = %.3f\n", value.y);
   return 0; 공용체
}
```
48

# 공용체 예제

• 공용체는 모든 멤버가 하나의 기억공간을 공유하므로 메모리를 절약 할 수 있지만 다른 멤버에 의해서 데이터가 변질될 위험

**#include <stdio.h>**

```
union student{
```

```
int num;
   double grade;
};
int main()
{
   union student s1={315};
   printf("학번 : %d\n", s1.num);
   s1.grade=4.4;
   printf("학점 : %.1lf\n", s1.grade);
   printf("학번 : %d\n", s1.num);
   return 0;
}
```
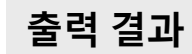

학번 **: 315** 학점 **: 4.4** 학번 **: -1717986918**

학번의 초기값이 학점 멤버에 의해서 변질되었다**.**

# 열거형

- 열거형*(enumeration)*이란 변수가 가질 수 있는 값들을 미 리 열거해놓은 자료형
- (예) 요일을 저장하고 있는 변수는 { 일요일, 월요일, 화요 일, 수요일, 목요일, 금요일, 토요일 } 중의 하나의 값만 가 질 수 있다.

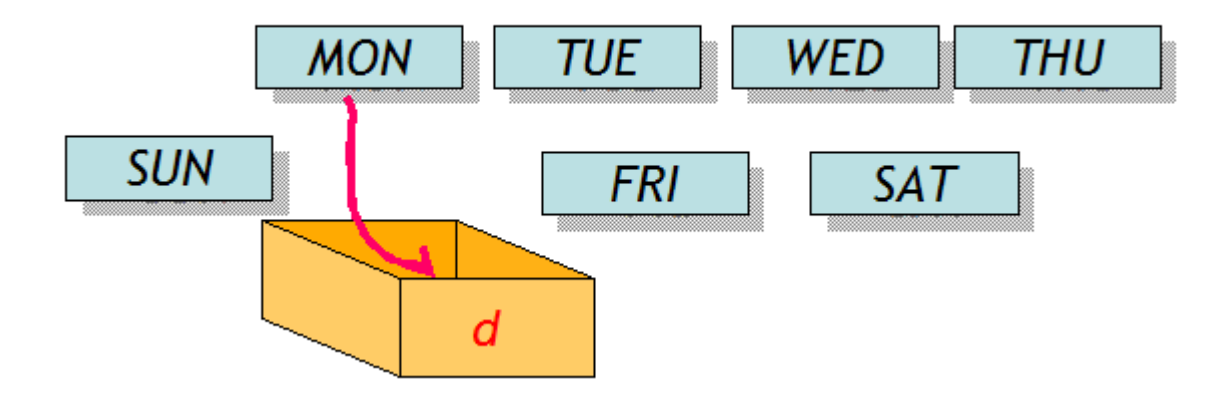

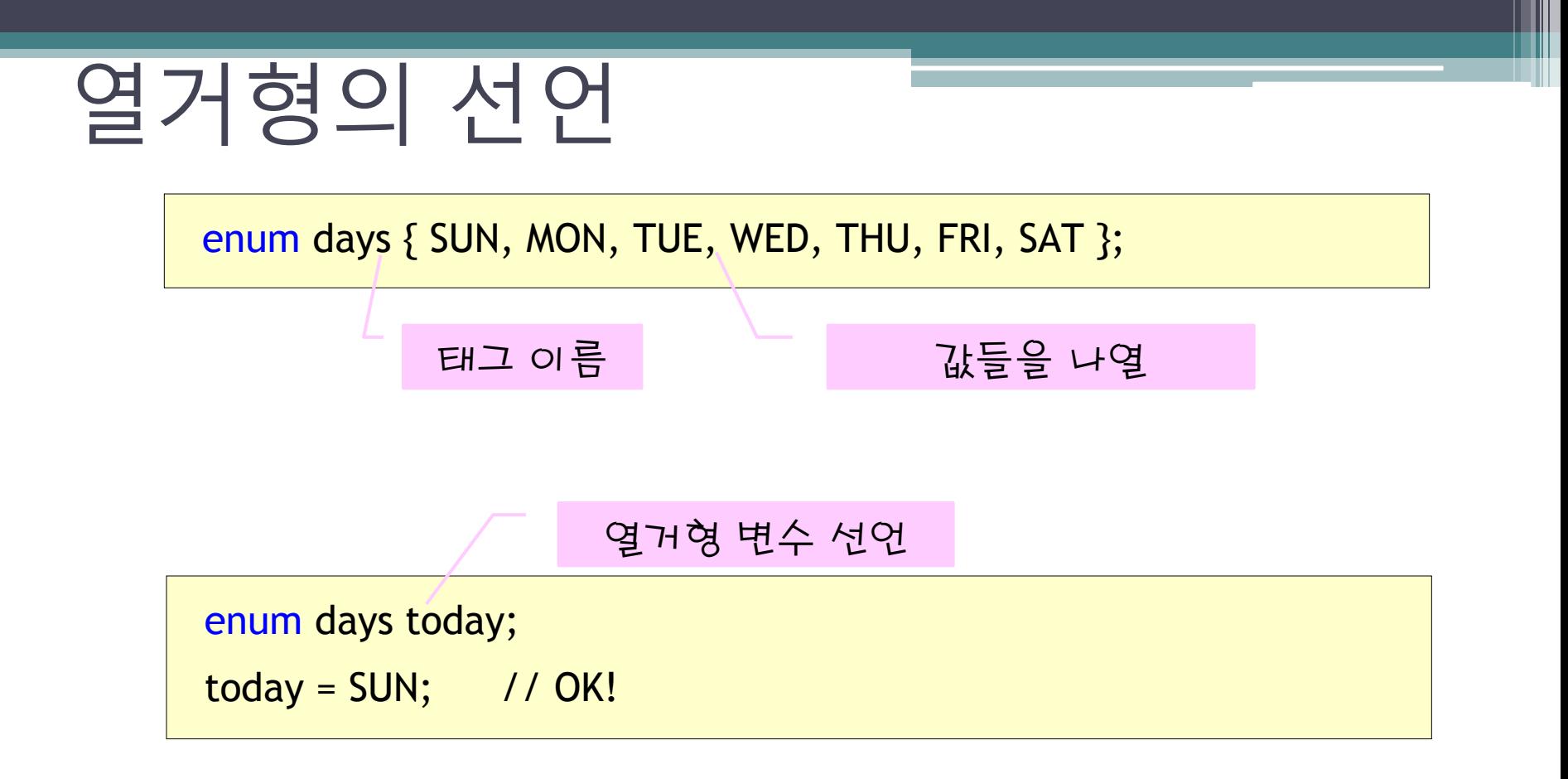

# 열거형이 필요한 이유

- 다음과 같이 프로그램을 작성할 수 있다.
	- int today;
	- □ today = 0; // 일요일
	- today = 1; // 월요일
- 되도록 오류를 줄이고 가독성을 높여야 된다.
- 0보다는 SUN라는 기호상수가 더 바람직하다. 의미를 쉽게 알 수 있기 때문이다.
- today에 9와 같은 의미없는 값이 대입되지 않도록 미리 차단하는 것도 필요하다.

# 열거형 초기화

enum days  $\{$  SUN, MON, TUE, WED, THU, FRI, SAT  $\}$ ; // SUN=0, MON=1, ... enum days  $\{$  SUN=1, MON, TUE, WED, THU, FRI, SAT  $\}$ ; // SUN=1, MON=2, ... enum days { SUN=7, MON=1, TUE, WED, THU, FRI, SAT=6 };// SUN=7, MON=1, ...

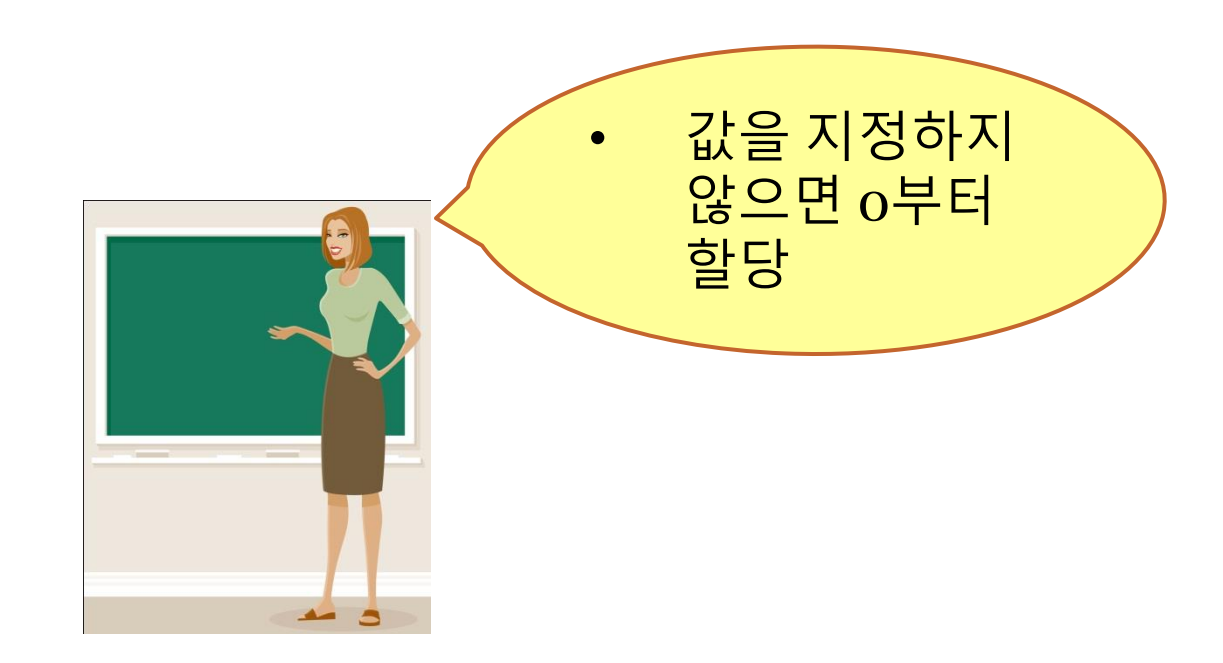

# 열거형의 예

enum colors { white, red, blue, green, black };

```
enum boolean { false, true };
```

```
enum levels { low, medium, high };
```

```
enum car_types { sedan, suv, sports_car, van, pickup, convertible };
```
# 예제

```
#include <stdio.h>
enum days { SUN, MON, TUE, WED, THU, FRI, SAT };
char *days_name[] = \{"sunday", "monday", "tuesday", "wednesday", "thursday", "friday",
"saturday" };
int main(void)
{
 enum days d;
 d = WED;printf("%d번째 요일은 %s입니다\n", d, days_name[d]);
 return 0;
}
```
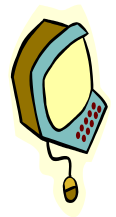

3번째 요일은 wednesday입니다

# 열거형과 다른 방법과의 비교

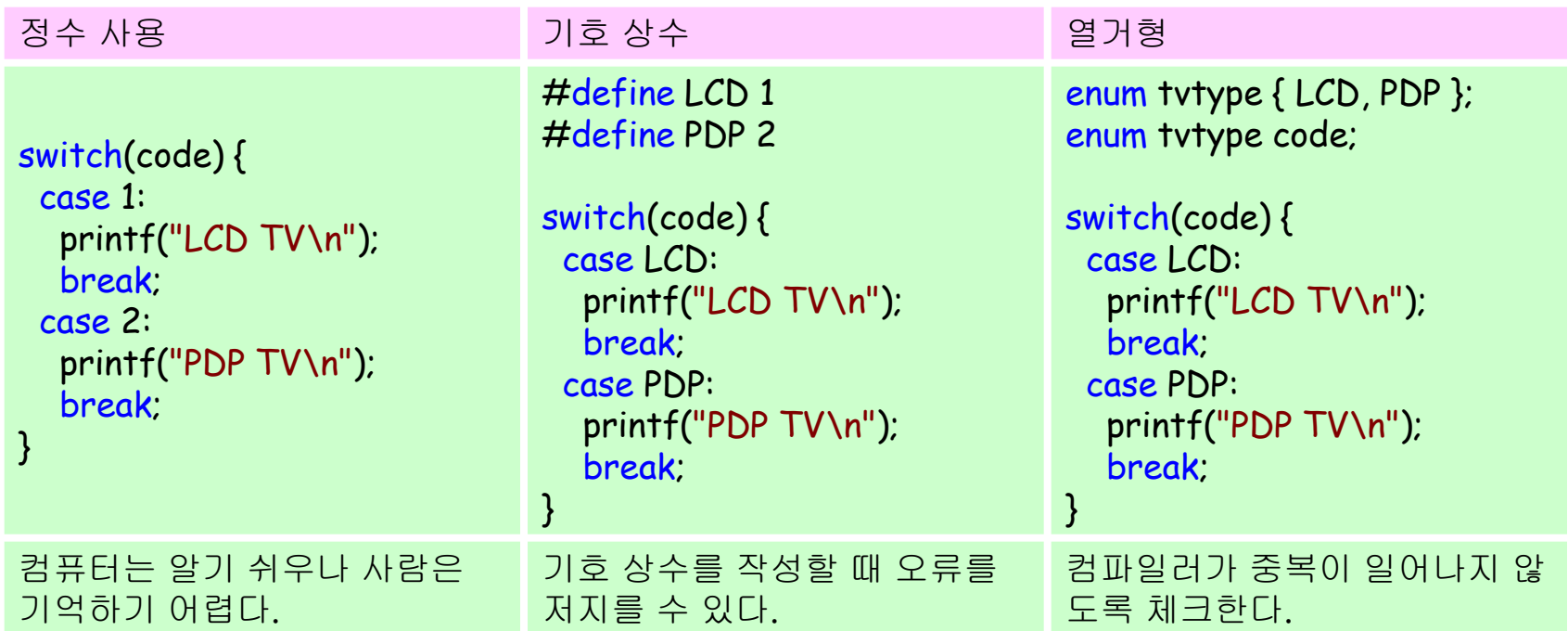

# typedef

- typedef은 새로운 자료형(type)을 정의(define)
- C의 기본 자료형을 확장시키는 역할

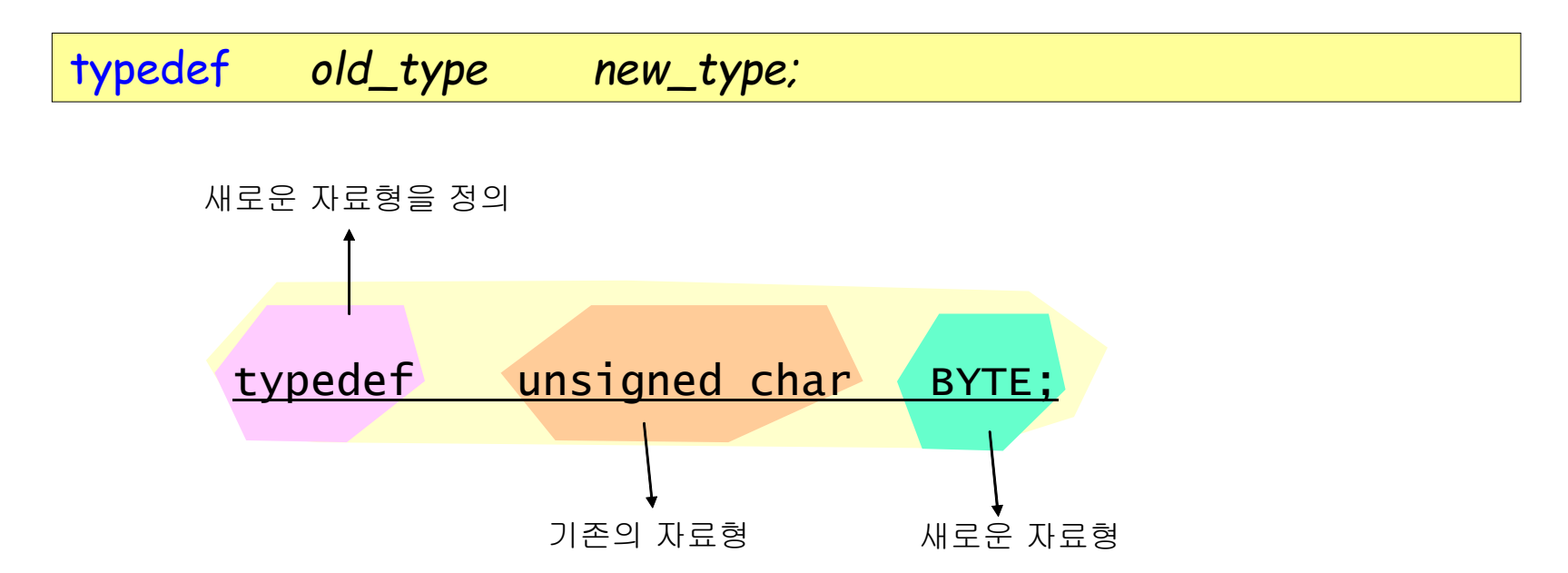

#### • **typedef**를 사용하여 응용자료형을 간단하게 사용

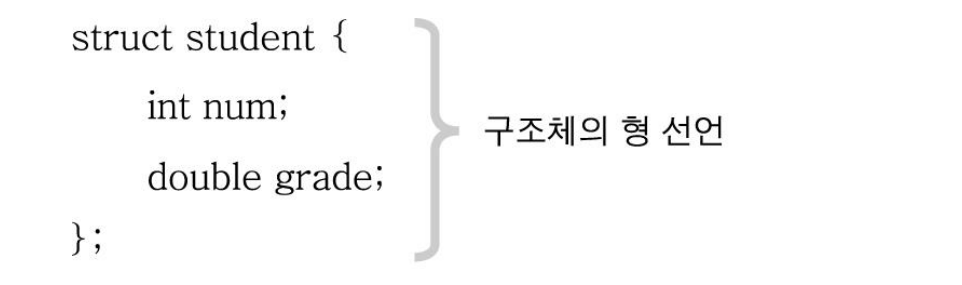

typedef sturct student Student ; // 자료형의 재정의 ▼、........ 새로운 자료형의 이름 구조체의 자료형

**Student s1; //** 재정의된 자료형으로 간단하게 구조체변수 선언

• 형 선언과 동시에 재정의하는 방법도 가능하다**.**

**typedef struct { //** 재정의될 것이므로 자료형의 이름이 필요 없다**. int num; double grade; } Student; //** 새로운 자료형의 이름을 바로 적어준다**.**

# typedef 예제

**#include <stdio.h>**

```
typedef struct {
  int num;
  double grade;
} Student;
                        // 구조체의 선언과 동시에 자료형의 재정의한다.
```
**void data\_prn(Student \*); //** 함수의 선언**,** 매개변수는 **Student**형의 포인터변수

```
int main()
{
 Student s1={315, 4.2};
// Student형의 변수 선언과 초기화
  data_prn(&s1);
  return 0;
}
void data_prn(Student *sp)
// Student형을 가리키는 포인터변수
{
 printf("학번 : %d\n", sp->num);
// 구조체포인터변수로 멤버 참조하기
  printf("학점 : %.1lf\n", sp->grade);
}
                        // Student 변수의 포인터를 전달한다.
```
# 이론 실습- 예제

60

### 예제 #1

```
\#include \langle math.h \ranglestruct point {
    int x;
    int y;
};
int main(void)
\{struct point p1, p2;
    int xdiff, ydiff;
    double dist;
    printf("점의 좌표를 입력하시오(x y): ");
    scanf("%d %d", &p1.x, &p1.y);
    printf("점의 좌표를 입력하시오(x y): ");
    scanf("%d %d", &p2.x, &p2.y);
    xdiff = p1.x - p2.x;ydiff = p1.y - p2.y;dist = sqrt(xdiff * xdiff + ydiff * ydiff);printf("두 점사이의 거리는 %f입니다.\n", dist);
    return 0;
}
                                                          점의 좌표를 입력하시오(x y): 10 10
                                                          점의 좌표를 입력하시오(x y): 20 20
                                                          두 점사이의 거리는 14.142136입니다.
                                                                      p1(x,y)p2 (x,y)
```
#### 예제 #2 – 구조체 배열

#### #define SIZE 3

}

```
struct student {
   int number;
   char name[20];
   double grade;
}; 
int main(void)
\{struct student list[SIZE];
   int i;
   for(i = 0; i < SLZE; i++){
          printf("학번을 입력하시오: ");
          scanf("%d", &list[i].number);
          printf("이름을 입력하시오: ");
          scanf("%s", list[i].name);
          printf("학점을 입력하시오(실수): ");
          scanf("%lf", &list[i].grade);
    }
   for(i = 0; i < SIZE; i++)
        printf("학번: %d, 이름: %s, 학점: %f\n", list[i].number, list[i].name, list[i].grade);
   return 0;
                                                    이름을 입력하시오: 홍길동
                                                    학점을 입력하시오(실수): 4.3
                                                    학번을 입력하시오: 20070002
                                                    이름을 입력하시오: 김유신
                                                    학점을 입력하시오(실수): 3.92
                                                    학번을 입력하시오: 20070003
                                                    이름을 입력하시오: 이성계
                                                    학점을 입력하시오(실수): 2.87
                                                    학번: 20070001, 이름: 홍길동, 학점: 4.300000
                                                    학번: 20070002, 이름: 김유신, 학점: 3.920000
                                                    학번: 20070003, 이름: 이성계, 학점: 2.870000
```
학번을 입력하시오*: 20070001*

#### 예제 #2 – 구조체 배열

```
\#include \ltstdio.h>struct vector {
    float x;
    float y;
};
struct vector get_vector_sum(struct vector a, struct vector b);
int main(void)
{
    struct vector a = \{ 2.0, 3.0 \};struct vector b = \{5.0, 6.0\};
    struct vector sum;
    sum = get\_vector\_sum(a, b);printf("벡터의 합은 (%f, %f)입니다.\n", sum.x, sum.y);
```
return 0;

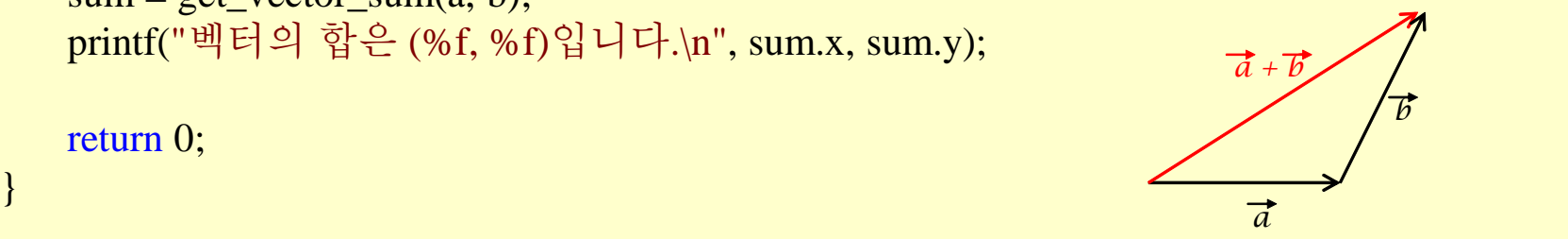

### 예제 #3 – 구조체와 배열 그리고 포인터 (1)

```
struct person {
    char name[20];
    char phone[20];
};
int main()
{
   struct person man={"Thomas", "354-00xx"};
   struct person * pMan;
   pMan=&man;
   // 구조체 변수를 이용한 출력.
   printf("name : %s\n", man.name);
   printf("phone : %s\n", man.phone);
  // 구조체 포인터를 이용한 출력1.
   printf("name : %s\n", (*pMan).name);
   printf("phone : %s\n", (*pMan).phone);
  \mu 구조체 포인터를 이용한 출력2.
   printf("name : %s\n", pMan->name);
   printf("phone : %s\n", pMan->phone);
   return 0;
}
```
### 예제 #3 – 구조체와 배열 그리고 포인터(2)

```
#include <stdio.h>
```

```
struct perInfo {
   char addr[30];
   char tel[20];
};
struct person {
   char name[20];
   char pID[20];
   struct perInfo* info;
};
int main()
\{ struct perInfo info={"Korea Seoul", "333-4444"};
   struct person man={"Mr. Lee", "820204-xxxx512"};
   man.info=&info;
   printf("name : %s\n", man.name);
  printf("pID : \%s\n", man.pID);
   printf("addr : %s\n", man.info->addr);
  printf("tel : \%s\n", man.info->tel);
   return 0;
}
```
#### 예제 #4 – Typedef 활용

```
\#include \ltstdio.h>
```

```
typedef struct point {
    int x;
    int y;
} POINT;
POINT translate(POINT p, POINT delta);
```

```
int main(void)
```
 $\{$ 

}

```
POINT p = \{ 2, 3 \};POINT delta = \{ 10, 10 \};POINT result;
```

```
result = translate(p, delta);printf("새로운 점의 좌표는(%d, %d)입니다.\n", result.x, result.y);
```

```
return 0;
```
### 참고문헌

- 열혈 C 프로그래밍, 윤성우, 오렌지미디어
- 쉽게 풀어쓴 C언어 Express, 천인국, 생능출판사
- 뇌를 자극하는 C 프로그래밍, 서현우, 한빛미디어
- 쾌도난마C프로그래밍, 강성수, 북스홀릭